## **Data Entry Operations 229**

### **Time 2.00 hrs M.M. 40**

#### **Note:**

- i. This question paper consists of 25 questions in all.
- ii. All questions are compulsory.
- iii. Marks are given against each question.
- iv. Section A consists of
	- a. **Q.No. 1 to 8** Multiple Choice type questions (MCQs) Q No. 1 to Q.No 7 carrying 1 mark each and Q.No 8 carrying 2 marks. Select and write the most appropriate option out of the four options given in each of these questions. An internal choice has been provided in some of these questions. You have to attempt only one of the given choices in such questions.
	- b. **Q.No. 9 to 17** Objective type questions. Q.No. 9 to 10 carry 02 marks each (with 2 sub-parts of 1 mark each) and Q.No. 11 to 17 carry 01 marks each (An internal choice has been provided in some of these questions. You have to attempt only one of the given choices in such questions). Attempt these questions as per the instructions given for each of the questions  $11 - 17$ .
- v. Section B consists of
	- a. **Q.No. 18 to 22** Very Short questions carrying 02 marks each to be answered in the range of 30 to 50 words.
	- b. **Q.No. 23 to 24** Short Answer type questions carrying 03 marks each to be answered in the range of 50 to 80 words.
	- **c. Q.No. 25** Long Answer type questions carrying 04 marks each to be answered in the range of 80 to 120 words.

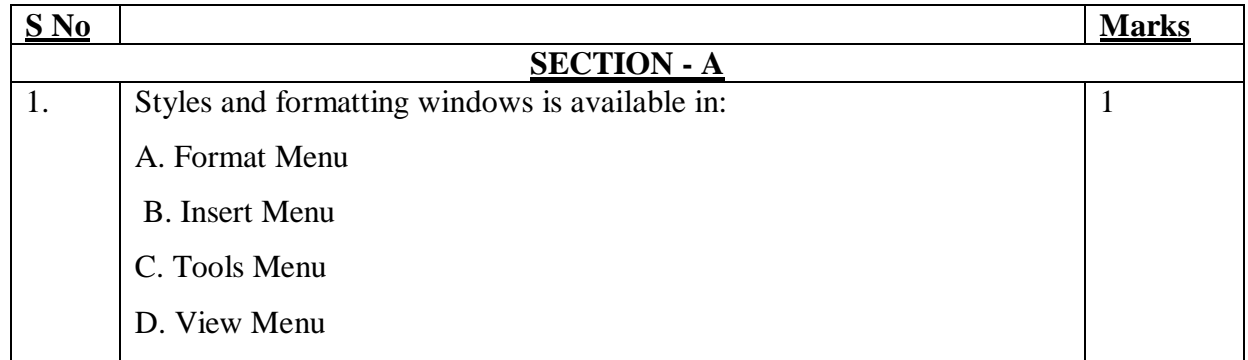

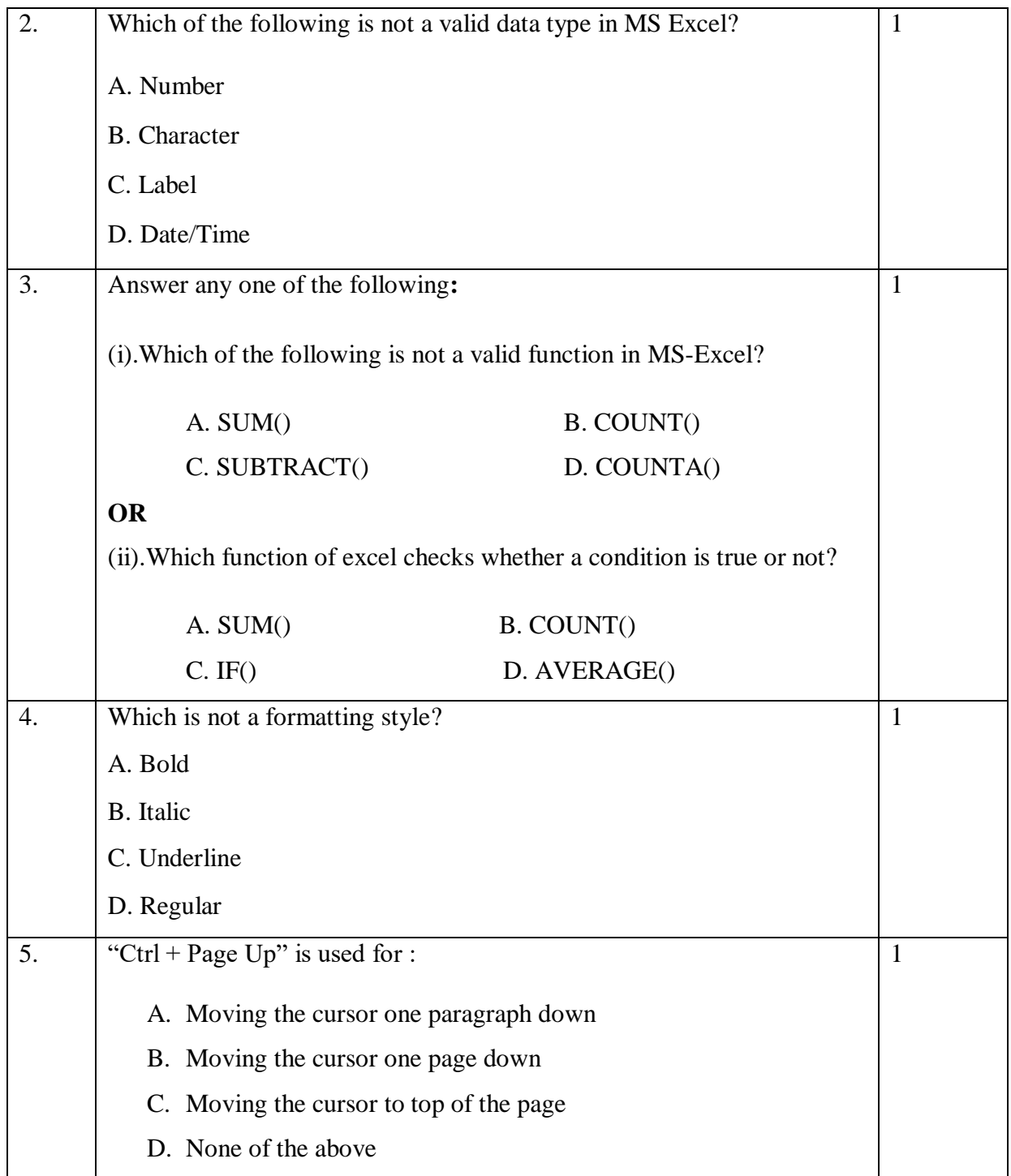

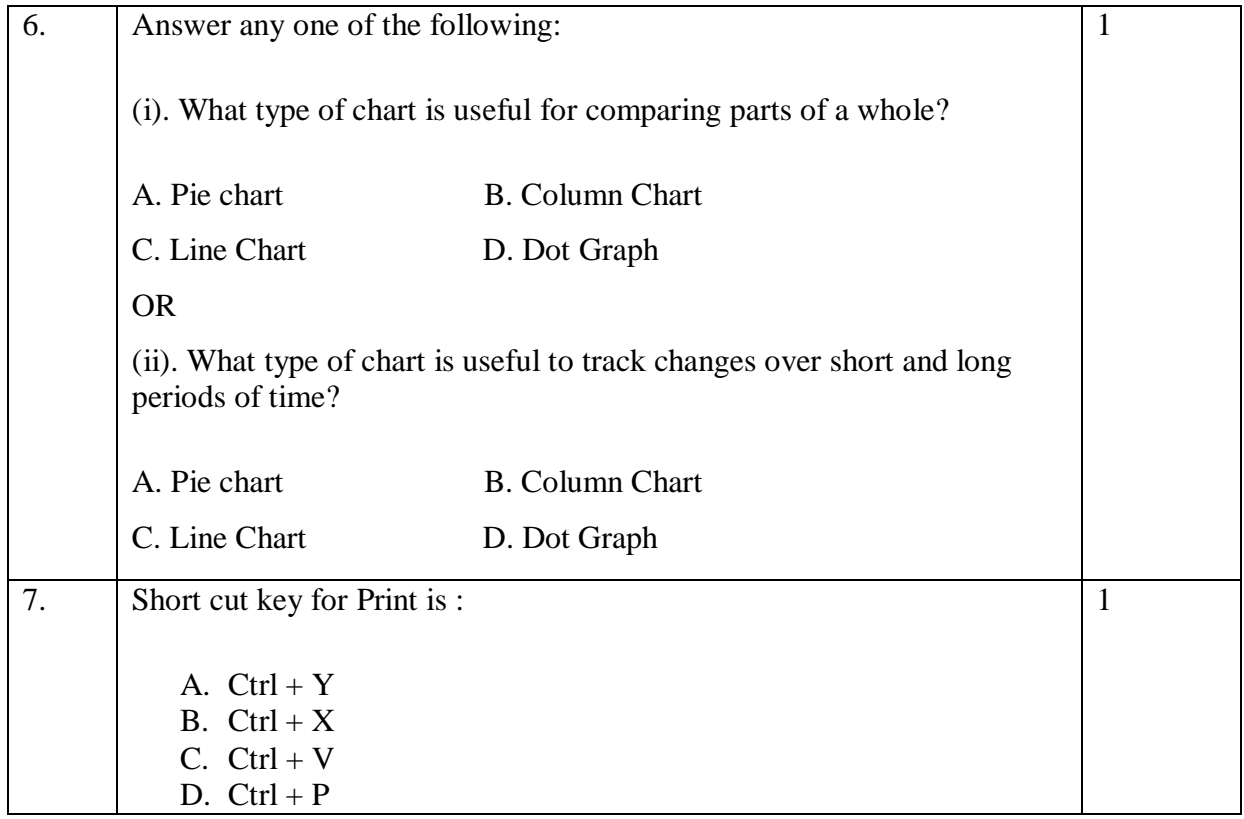

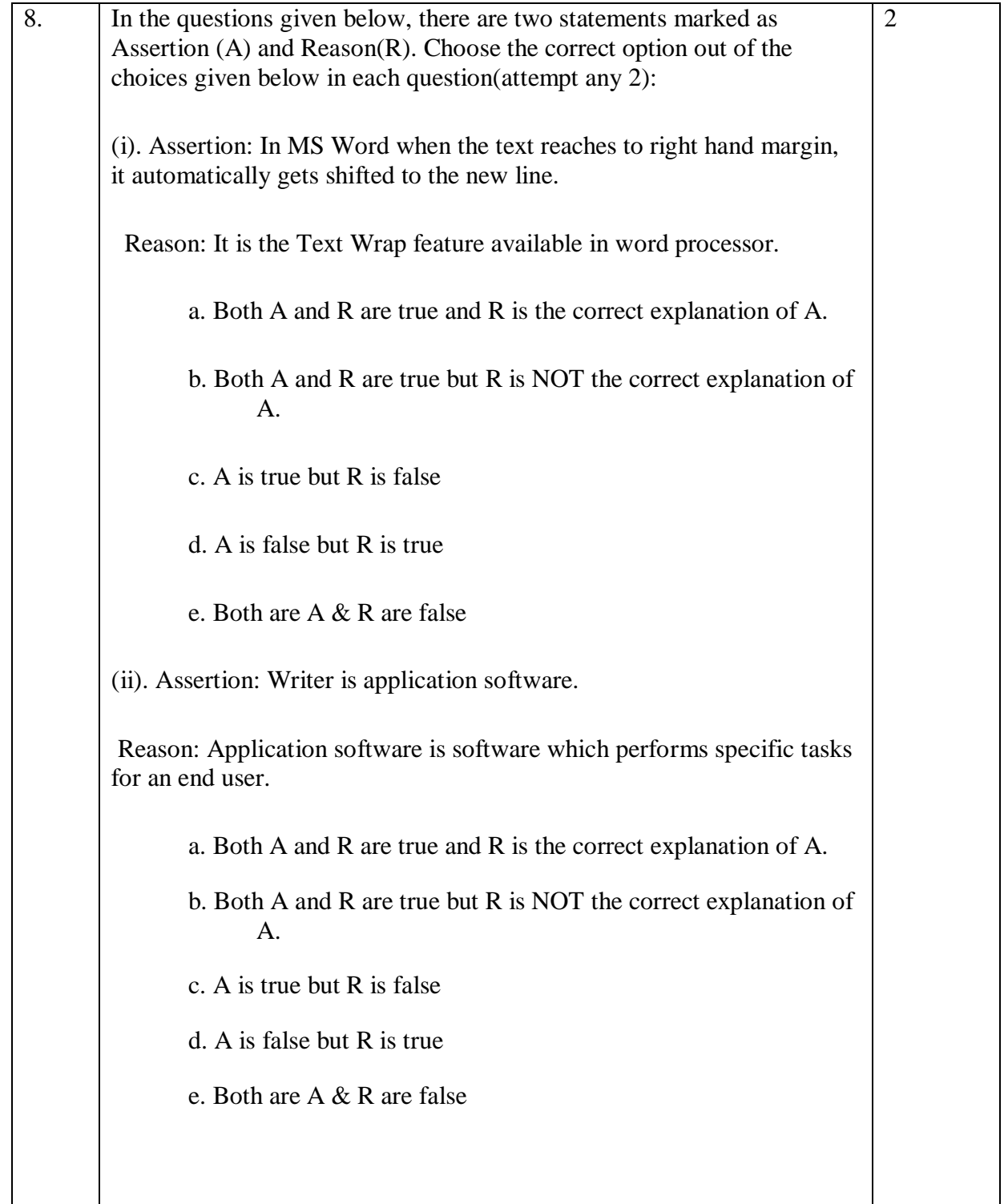

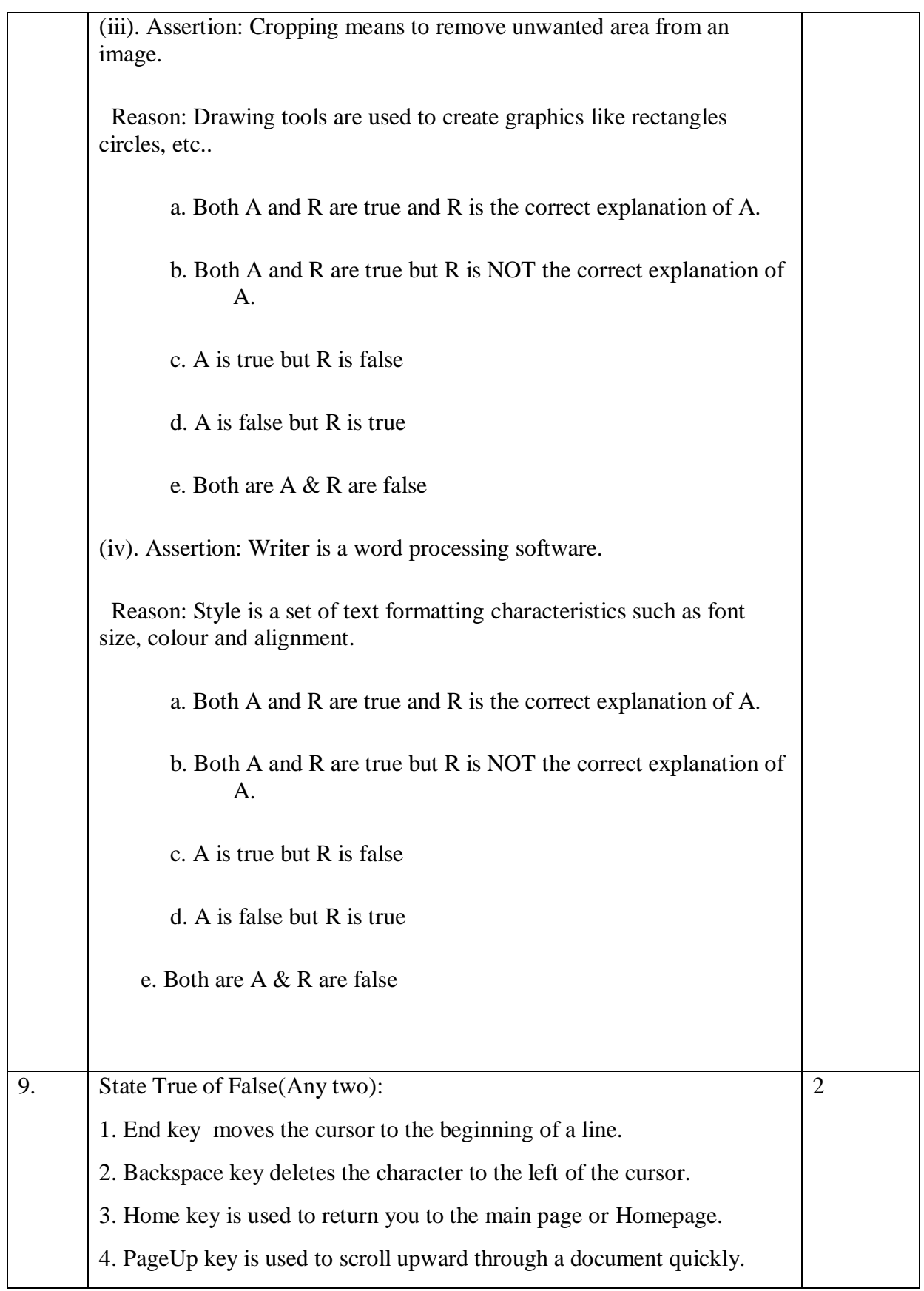

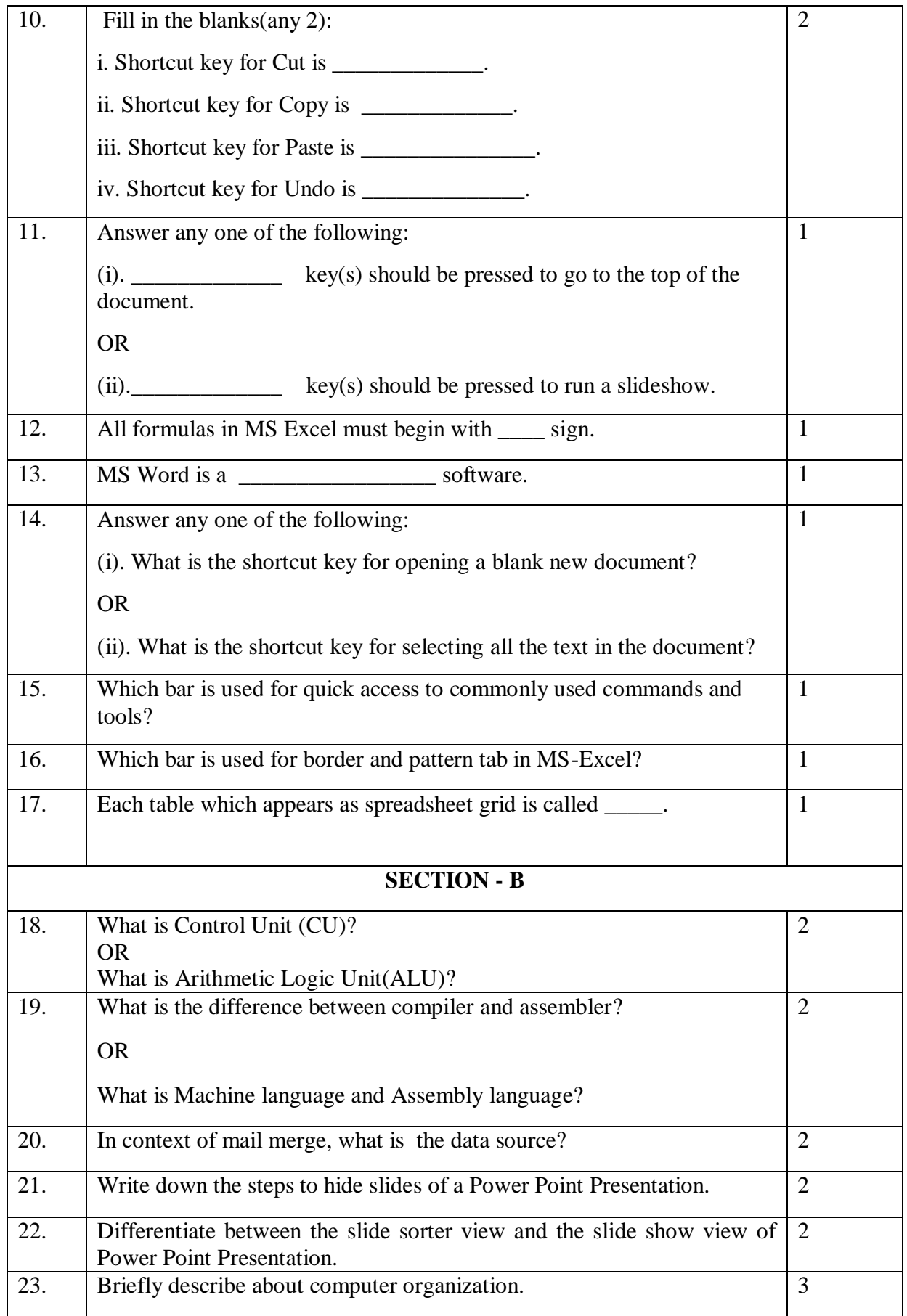

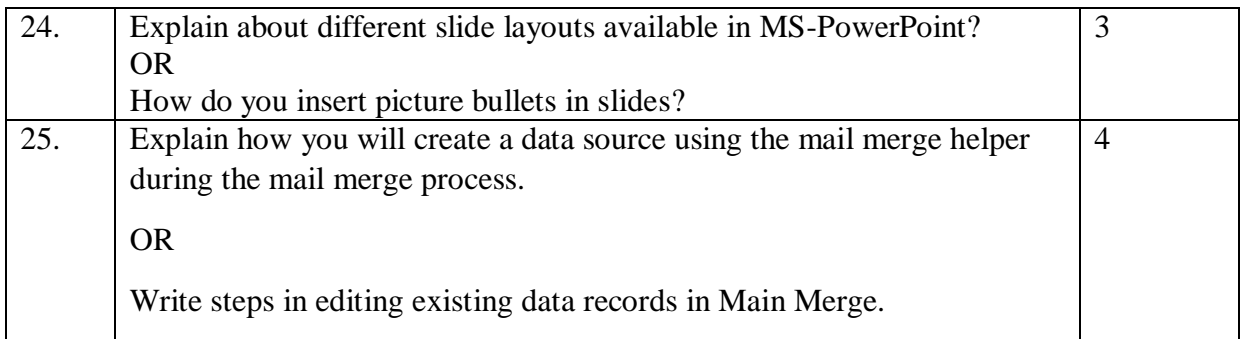

# **Data Entry Operations 229**

**Time 2.00 hrs M.M. 40** 

# **Marking scheme**

**S No Marks** 1. A. Format Menu 1 2. B. Character 1 3. i. C. SUBTRACT() ii. C. IF() 1 4. D. Regular 1 5. C. Moving the cursor to top of the page 1 6. i. A. Pie chart ii. C. Line Chart 1 7.  $\boxed{A. Ctrl + P}$  1 8. i. a ii. a iii. b iv. b 2 9. 1. False 2. True 3. True 4. True 2

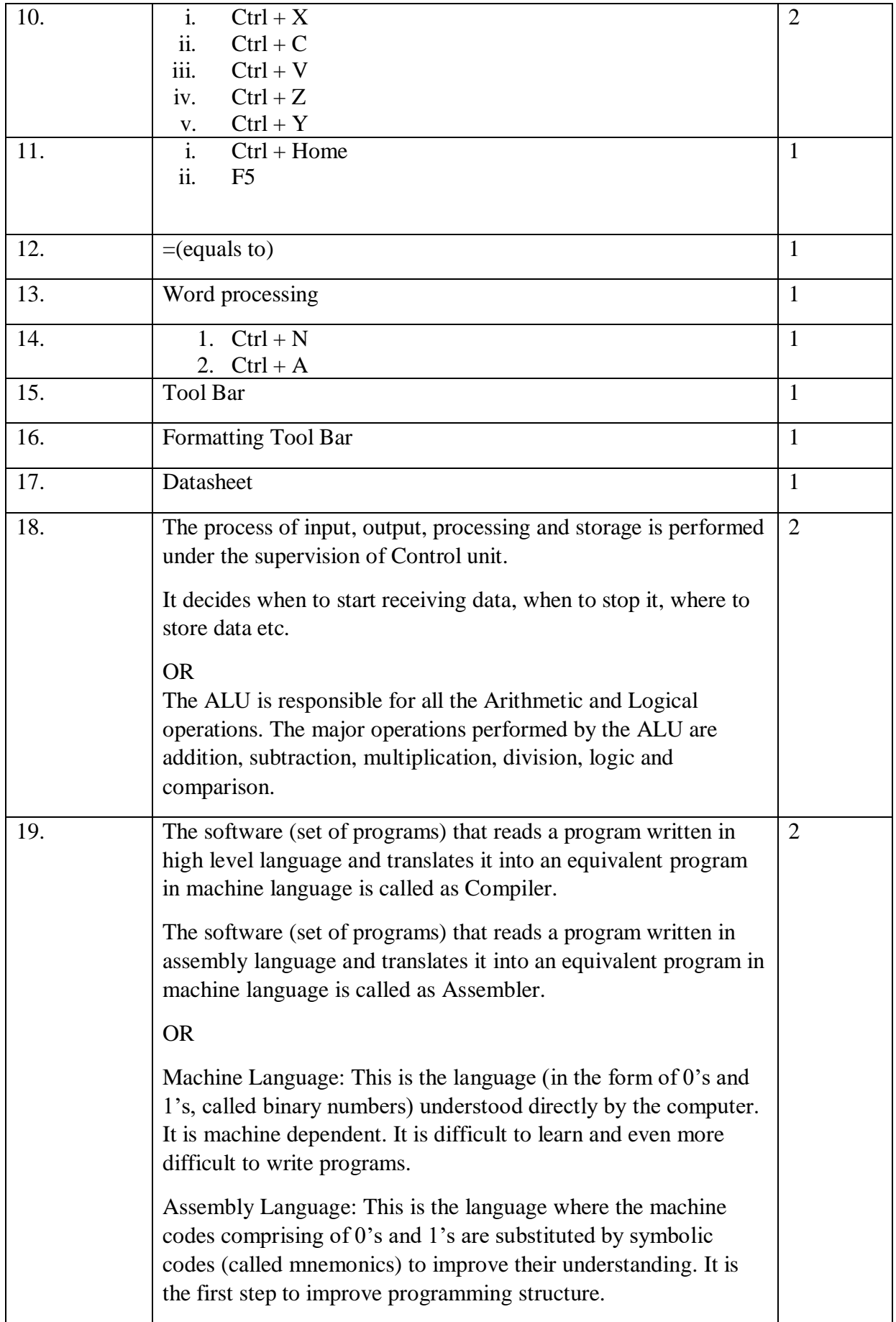

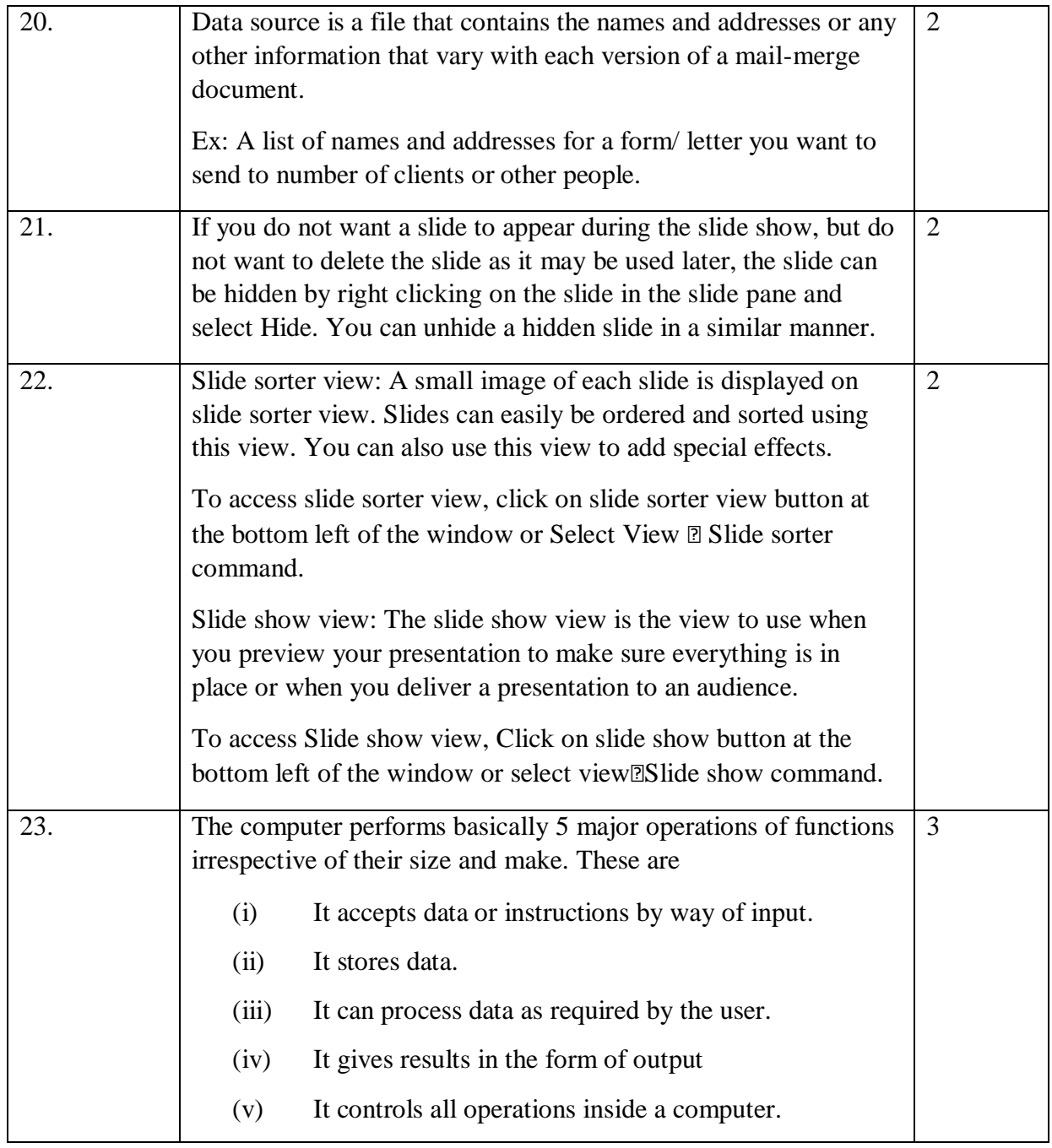

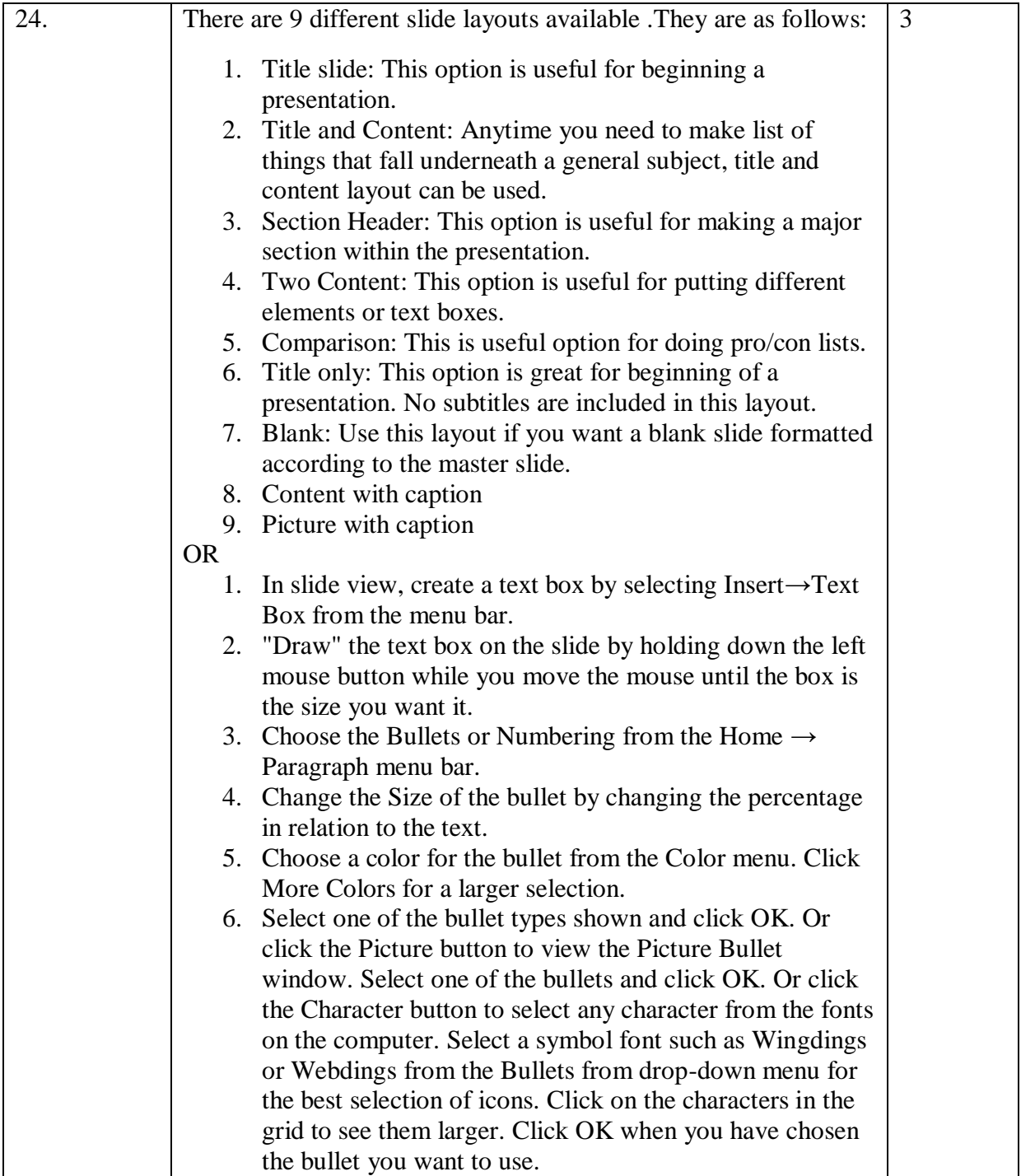

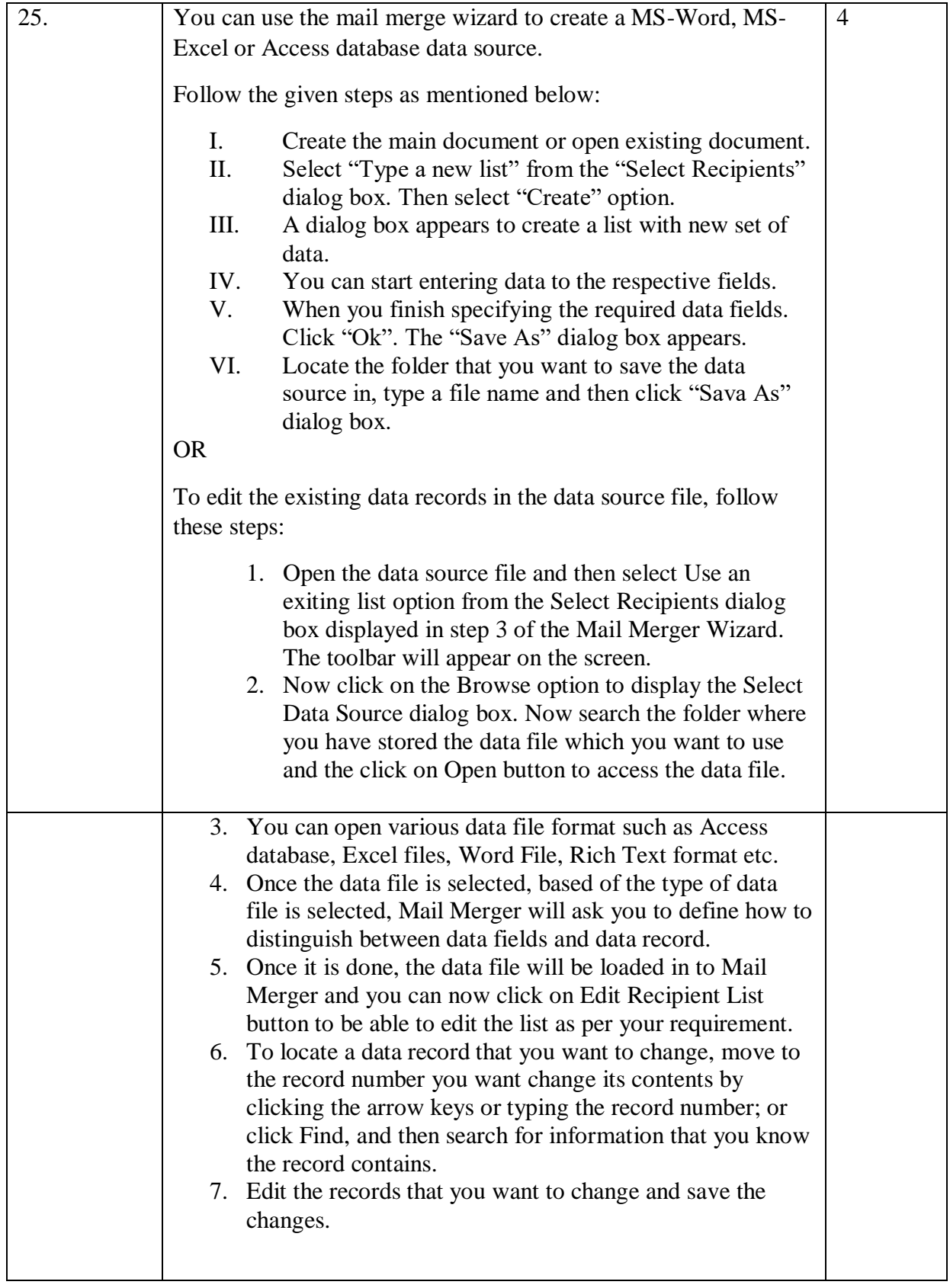